# $\overline{P}$ **Accessing the Standard CGI Variables**

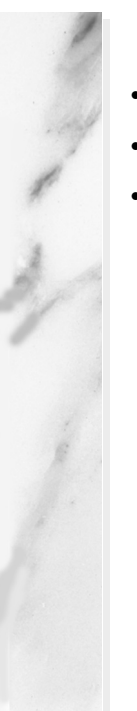

#### **Topics in This Chapter**

- The idea of "CGI variables"
- The servlet equivalent of each standard CGI variable
- A servlet that shows the values of all CGI variables

**Online version of this first edition of Core Servlets and JavaServer Pages is free for personal use. For more information, please see:**

- **Second edition of the book**: http://www.coreservlets.com.
- **Sequel**: http://www.moreservlets.com.
- **Servlet and JSP training courses from the author**: http://courses.coreservlets.com.

# Chapter

f you come to servlets with a background in traditional Common Gateway Interface (CGI) programming, you are probably used to the idea of "CGI variables." These are a somewhat eclectic collection of informa-If you come to servlets with a background in traditional Common Gateway Interface (CGI) programming, you are probably used to the idea of "CGI variables." These are a somewhat eclectic collection of information about the c and headers (e.g., form data), others are derived from the socket itself (e.g., the name and IP address of the requesting host), and still others are taken from server installation parameters (e.g., the mapping of URLs to actual paths).

Although it probably makes more sense to think of different sources of data (request data, server information, etc.) as distinct, experienced CGI programmers may find it useful to see the servlet equivalent of each of the CGI variables. If you don't have a background in traditional CGI, first, count your blessings; servlets are easier to use, more flexible and more efficient than standard CGI. Second, just skim this chapter, noting the parts not directly related to the incoming HTTP request. In particular, observe that you can use getServletContext().getRealPath to map a URI (the part of the URL that comes after the host and port) to an actual path and that you can use request.getRemoteHost and request.getRemoteAddress to get the name and IP address of the client.

#### **116 Chapter 5 Accessing the Standard CGI Variables**

## **5.1 Servlet Equivalent of CGI Variables**

For each standard CGI variable, this section summarizes its purpose and the means of accessing it from a servlet. As usual, once you are familiar with this information, you may want to use Appendix A (Servlet and JSP Quick Reference) as a reminder. Assume request is the HttpServletRequest supplied to the doGet and doPost methods.

#### **AUTH\_TYPE**

If an Authorization header was supplied, this variable gives the scheme specified (basic or digest). Access it with request.getAuthType().

#### **CONTENT\_LENGTH**

For POST requests only, this variable stores the number of bytes of data sent, as given by the Content-Length request header. Technically, since the CONTENT\_LENGTH CGI variable is a string, the servlet equivalent is String.valueOf(request.getContentLength()) or request.getHeader("Content-Length"). You'll probably want to just call request.getContentLength(), which returns an int.

#### **CONTENT\_TYPE**

CONTENT TYPE designates the MIME type of attached data, if specified. See Table 7.1 in Section 7.2 (HTTP 1.1 Response Headers and Their Meaning) for the names and meanings of the common MIME types. Access CONTENT\_TYPE with request.getContentType().

#### **DOCUMENT\_ROOT**

The DOCUMENT ROOT variable specifies the real directory corresponding to the URL http://host/. Access it with getServletContext().getRealPath("/"). In older servlet specifications you accessed this variable with request.getRealPath("/"); the older access method is no longer supported. Also, you can use get-ServletContext().getRealPath to map an arbitrary URI (i.e., URL suffix that comes after the hostname and port) to an actual path on the local machine.

**5.1 Servlet Equivalent of CGI Variables 117**

### **HTTP\_XXX\_YYY**

Variables of the form HTTP\_HEADER\_NAME were how CGI programs obtained access to arbitrary HTTP request headers. The Cookie header became HTTP\_COOKIE, User-Agent became HTTP\_USER\_AGENT, Referer became HTTP\_REFERER, and so forth. Servlets should just use request.getHeader or one of the shortcut methods described in Chapter 4 (Handling the Client Request: HTTP Request Headers).

### **PATH\_INFO**

This variable supplies any path information attached to the URL after the address of the servlet but before the query data. For example, with http://host/servlet/coreservlets.SomeServ-

let/foo/bar?baz=quux, the path information is /foo/bar. Since servlets, unlike standard CGI programs, can talk directly to the server, they don't need to treat path information specially. Path information could be sent as part of the regular form data and then translated by getServlet-Context().getRealPath. Access the value of PATH\_INFO by using request.getPathInfo().

#### **PATH\_TRANSLATED**

PATH\_TRANSLATED gives the path information mapped to a real path on the server. Again, with servlets there is no need to have a special case for path information, since a servlet can call getServletContext().get-RealPath to translate partial URLs into real paths. This translation is not possible with standard CGI because the CGI program runs entirely separately from the server. Access this variable by means of request.getPathTranslated().

#### **QUERY\_STRING**

For GET requests, this variable gives the attached data as a single string with values still URL-encoded. You rarely want the raw data in servlets; instead, use request.getParameter to access individual parameters, as described in Chapter 3 (Handling the Client Request: Form Data). However, if you do want the raw data, you can get it via request.getQueryString().

#### **REMOTE\_ADDR**

This variable designates the IP address of the client that made the request, as a String (e.g., "198.137.241.30"). Access it by calling request.getRemoteAddr().

#### **118 Chapter 5 Accessing the Standard CGI Variables**

#### **REMOTE\_HOST**

REMOTE HOST indicates the fully qualified domain name (e.g., whitehouse.gov) of the client that made the request. The IP address is returned if the domain name cannot be determined. You can access this variable with request.getRemoteHost().

#### **REMOTE\_USER**

If an Authorization header was supplied and decoded by the server itself, the REMOTE\_USER variable gives the user part, which is useful for session tracking in protected sites. Access it with request.get-RemoteUser(). For decoding Authorization information directly in servlets, see Section 4.5 (Restricting Access to Web Pages).

#### **REQUEST\_METHOD**

This variable stipulates the HTTP request type, which is usually GET or POST but is occasionally HEAD, PUT, DELETE, OPTIONS, or TRACE. Servlets rarely need to look up REQUEST METHOD explicitly, since each of the request types is typically handled by a different servlet method (doGet, doPost, etc.). An exception is HEAD, which is handled automatically by the service method returning whatever headers and status codes the doGet method would use. Access this variable by means of request.getMethod().

#### **SCRIPT\_NAME**

This variable specifies the path to the servlet, relative to the server's root directory. It can be accessed through request.getServletPath().

#### **SERVER\_NAME**

SERVER NAME gives the host name of the server machine. It can be accessed by means of request.getServerName().

#### **SERVER\_PORT**

This variable stores the port the server is listening on. Technically, the servlet equivalent is String.valueOf(request.getServerPort()), which returns a String. You'll usually just want request.getServer-Port(), which returns an int.

#### **5.2 A Servlet That Shows the CGI Variables 119**

#### **SERVER\_PROTOCOL**

The SERVER PROTOCOL variable indicates the protocol name and version used in the request line (e.g.,  $HTTP/1.0$  or  $HTTP/1.1$ ). Access it by calling request.getProtocol().

#### **SERVER\_SOFTWARE**

This variable gives identifying information about the Web server. Access it by means of getServletContext().getServerInfo().

## **5.2 A Servlet That Shows the CGI Variables**

Listing 5.1 presents a servlet that creates a table showing the values of all the CGI variables other than HTTP\_XXX\_YYY, which are just the HTTP request headers described in Chapter 4. [Figure 5–1](#page-7-0) shows the result for a typical request.

#### Listing 5.1 ShowCGIVariables.java

```
package coreservlets;
import java.io.*;
import javax.servlet.*;
import javax.servlet.http.*;
import java.util.*;
/** Creates a table showing the current value of each
  * of the standard CGI variables.
  */
public class ShowCGIVariables extends HttpServlet {
   public void doGet(HttpServletRequest request,
                     HttpServletResponse response)
       throws ServletException, IOException {
     response.setContentType("text/html");
     PrintWriter out = response.getWriter();
     String[][] variables =
       { { "AUTH_TYPE", request.getAuthType() },
         { "CONTENT_LENGTH",
           String.valueOf(request.getContentLength()) },
         { "CONTENT_TYPE", request.getContentType() },
```
**Second edition of this book: www.coreservlets.com; Sequel: www.moreservlets.com. Servlet and JSP training courses by book's author: courses.coreservlets.com.**

#### **120 Chapter 5 Accessing the Standard CGI Variables**

Listing 5.1 ShowCGIVariables.java (continued)

```
 { "DOCUMENT_ROOT",
           getServletContext().getRealPath("/") },
         { "PATH_INFO", request.getPathInfo() },
         { "PATH_TRANSLATED", request.getPathTranslated() },
         { "QUERY_STRING", request.getQueryString() },
         { "REMOTE_ADDR", request.getRemoteAddr() },
         { "REMOTE_HOST", request.getRemoteHost() },
         { "REMOTE_USER", request.getRemoteUser() },
         { "REQUEST_METHOD", request.getMethod() },
          { "SCRIPT_NAME", request.getServletPath() },
         { "SERVER_NAME", request.getServerName() },
         { "SERVER_PORT",
           String.valueOf(request.getServerPort()) },
         { "SERVER_PROTOCOL", request.getProtocol() },
         { "SERVER_SOFTWARE",
           getServletContext().getServerInfo() }
       };
    String title = "Servlet Example: Showing CGI Variables";
    out.println(ServletUtilities.headWithTitle(title) +
                 "<BODY BGCOLOR=\"#FDF5E6\">\n" +
                 "<H1 ALIGN=CENTER>" + title + "</H1>\n" +
                 "<TABLE BORDER=1 ALIGN=CENTER>\n" +
                 "<TR BGCOLOR=\"#FFAD00\">\n" +
                 "<TH>CGI Variable Name<TH>Value");
   for(int i=0; i<variables.length; i+1 {
     String varName = variables[i][0];String varValue = variables[i][1];
      if (varValue == null)
        varValue = "<I>Not specified</I>";
      out.println("<TR><TD>" + varName + "<TD>" + varValue);
 }
    out.println("</TABLE></BODY></HTML>");
 }
  /** POST and GET requests handled identically. */
  public void doPost(HttpServletRequest request,
                      HttpServletResponse response)
       throws ServletException, IOException {
    doGet(request, response);
 }
```
}

#### **5.2 A Servlet That Shows the CGI Variables 121**

| Servlet Example: Showing CGI Variables - Netscape<br>$   x$                                                                                                    |                          |                                                                   |  |  |        |  |
|----------------------------------------------------------------------------------------------------|--------------------------|-------------------------------------------------------------------|--|--|--------|--|
| Edit View Go Communicator Help<br>File                                                                                                    |                          |                                                                   |  |  |        |  |
| コ 介 ュ 向 ゴ ゴ 菌 茶<br>M                                                                                                    |                          |                                                                   |  |  |        |  |
| Ebookmarks // Location: http://webdev.apl.jhu.edu/servlet/coreservlets.ShowCGIVariables/some/path/info?param1=val1&param2=val2<br>(II <sup>T</sup> What's Related<br>$\mathbf{r}$ |                          |                                                                   |  |  |        |  |
| <b>Servlet Example: Showing CGI Variables</b>                                                                                                    |                          |                                                                   |  |  |        |  |
|                                                                                                    | <b>CGI Variable Name</b> | Value                                                             |  |  |        |  |
| AUTH TYPE                                                                                                    |                          | Not specified                                                     |  |  |        |  |
| CONTENT LENGTH                                                                                                    |                          | $-1$                                                              |  |  |        |  |
| CONTENT TYPE                                                                                                    |                          | Not specified                                                     |  |  |        |  |
| DOCUMENT ROOT                                                                                                    |                          | /opt/JavaWebServer2.0/public_html/                                |  |  |        |  |
| PATH INFO                                                                                                    |                          | /some/path/info                                                   |  |  |        |  |
|                                                                                                    |                          | PATH TRANSLATED //opt/JavaWebServer2.0/public html/some/path/info |  |  |        |  |
| QUERY STRING                                                                                                    |                          | param1=val1&param2=val2                                           |  |  |        |  |
| REMOTE ADDR                                                                                                    |                          | 207.114.1.148                                                     |  |  |        |  |
| REMOTE HOST                                                                                                    |                          | pm4-s30.dial-up.abs.net                                           |  |  |        |  |
| REMOTE USER<br>REQUEST METHOD                                                                                                    |                          | Not specified                                                     |  |  |        |  |
|                                                                                                    |                          | <b>GET</b>                                                        |  |  |        |  |
| SCRIPT NAME                                                                                                    |                          | /servlet/coreservlets.ShowCGIVariables                            |  |  |        |  |
| SERVER NAME                                                                                                    |                          | webdev.apl.jhu.edu                                                |  |  |        |  |
| SERVER PORT                                                                                                    |                          | 80                                                                |  |  |        |  |
| SERVER PROTOCOL HTTP/1.0                                                                                                    |                          |                                                                   |  |  |        |  |
| SERVER SOFTWARE webpageservice/2.0                                                                                                    |                          |                                                                   |  |  |        |  |
| $\Rightarrow$<br>Document: Done                                                                                                    |                          |                                                                   |  |  | 目孫祖の国名 |  |

<span id="page-7-0"></span>Figure 5-1 The standard CGI variables for a typical request.